# **CBSE | DEPARTMENT OF SKILL EDUCATION CURRICULUM FOR SESSION 2024-2025**

# ARTIFICIAL INTELLIGENCE (SUB. CODE 417) **CLASS – IX**

## **OBJECTIVES OF THE COURSE:**

The objective of this module/curriculum - which combines both Inspire and Acquire modules is to develop a readiness for understanding and appreciating Artificial Intelligence and its application in our lives. This module/curriculum focuses on:

- 1. Helping learners understand the world of Artificial Intelligence and its applications through games, activities and multi-sensorial learning to become AI-Ready.
- 2. Introducing the learners to three domains of AI in an age-appropriate manner.
- 3. Allowing the learners to construct the meaning of AI through interactive participation and engaging hands-on activities.
- 4. Revisiting AI domains, project cycle and Ethics
- 5. Introducing the learners to the importance of Math for AI, data literacy and generative AI
- 6. Introducing the learners to programming skills Basic python coding language.

# **LEARNING OUTCOMES:**

Learners will be able to

- 1. Identify and appreciate Artificial Intelligence and describe its applications in daily life.
- 2. Relate, apply and reflect on the Human-Machine Interactions to identify and interact with the three domains of AI: Data, Computer Vision and Natural Language Processing and Undergo assessment for analysing their progress towards acquired AI-Readiness skills.
- 3. Imagine, examine and reflect on the skills required for futuristic job opportunities.
- 4. Unleash their imagination towards smart homes and build an interactive story around it.
- 5. Understand the impact of Artificial Intelligence on Sustainable Development Goals to develop responsible citizenship.
- 6. Research and develop awareness of skills required for jobs of the future.
- 7. Gain awareness about AI bias and AI access and describe the potential ethical considerations of AI.
- 8. Develop effective communication and collaborative work skills.
- 9. Get familiar and motivated towards Artificial Intelligence and Identify the AI Project Cycle framework.
- 10. Learn problem scoping and ways to set goals for an AI project and understand the iterative

nature of problem scoping in the AI project cycle.

- 11. Brainstorm on the ethical issues involved around the problem selected.
- 12. Foresee the kind of data required and the kind of analysis to be done, identify data requirements and find reliable sources to obtain relevant data.
- 13. Use various types of graphs to visualize acquired data.
- 14. Understand types of modeling.
- 15. Understand the importance of Math for AI.
- 16. Learn the concept of data literacy and generative AI
- 17. Acquire introductory Python programming skills in a very user-friendly format.

## **SKILLS TO BE DEVELOPED:**

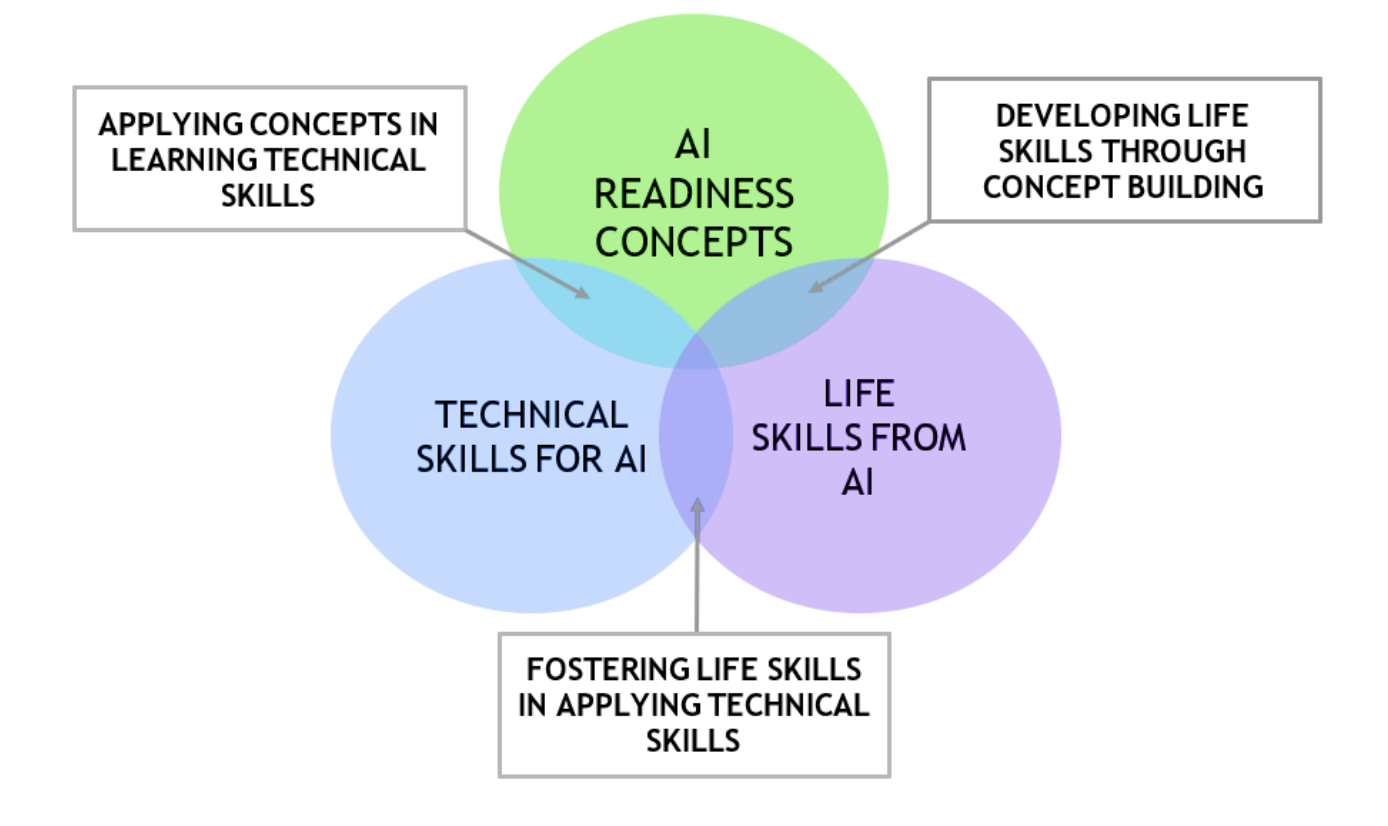

#### **SCHEME OF STUDIES:**

This course is a planned sequence of instructions consisting of units meant for developing employability and vocational competencies of students of Class IX opting for skill subject along with other education subjects.

The unit-wise distribution of hours and marks for class IX & X is as follows:

# **ARTIFICIAL INTELLIGENCE (SUBJECT CODE 417)**

# **CLASS – IX (SESSION 2024-2025)**

Total Marks: 100 (Theory-50 + Practical-50)

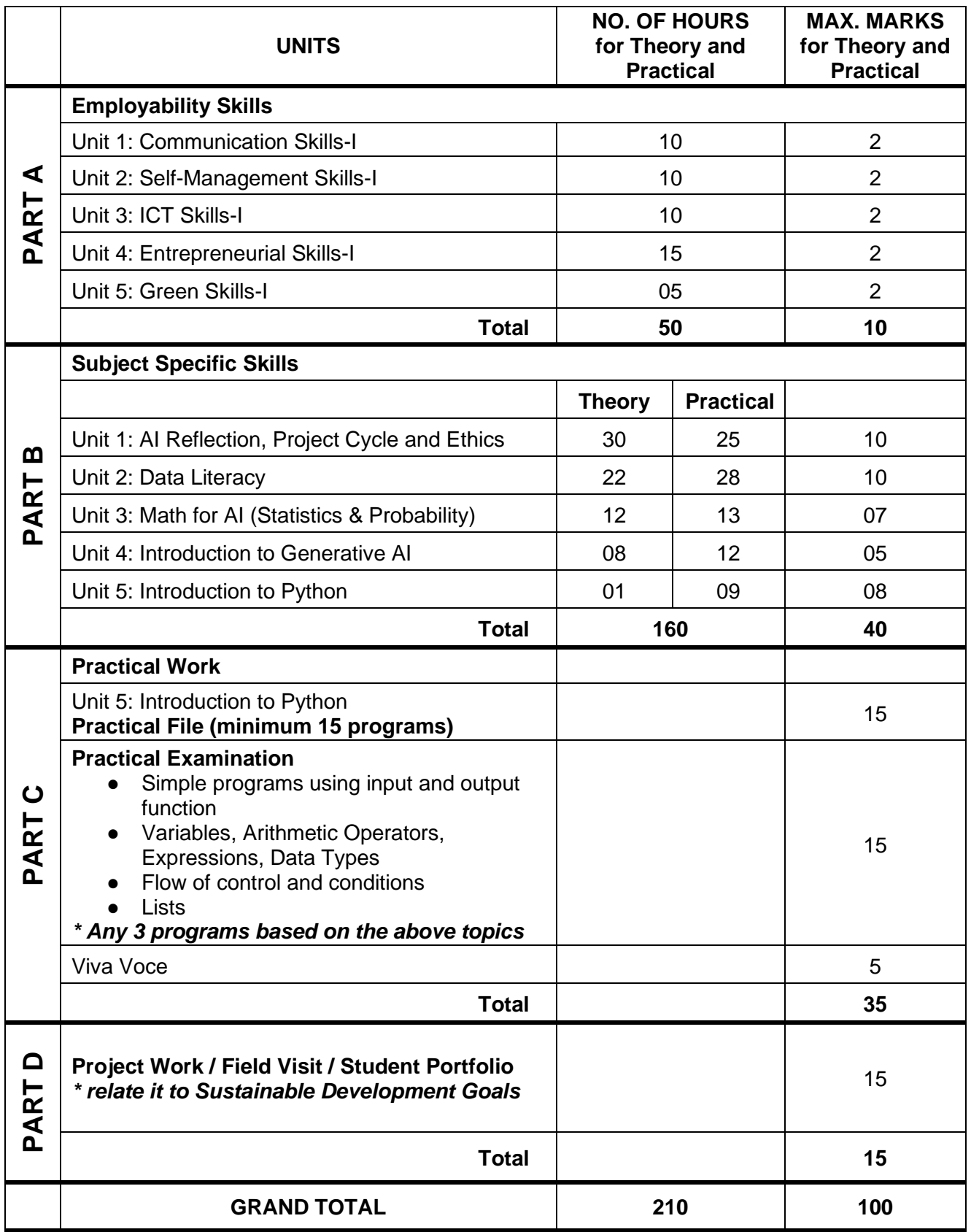

# **DETAILED CURRICULUM/TOPICS FOR CLASS IX:**

## **PART-A: EMPLOYABILITY SKILLS**

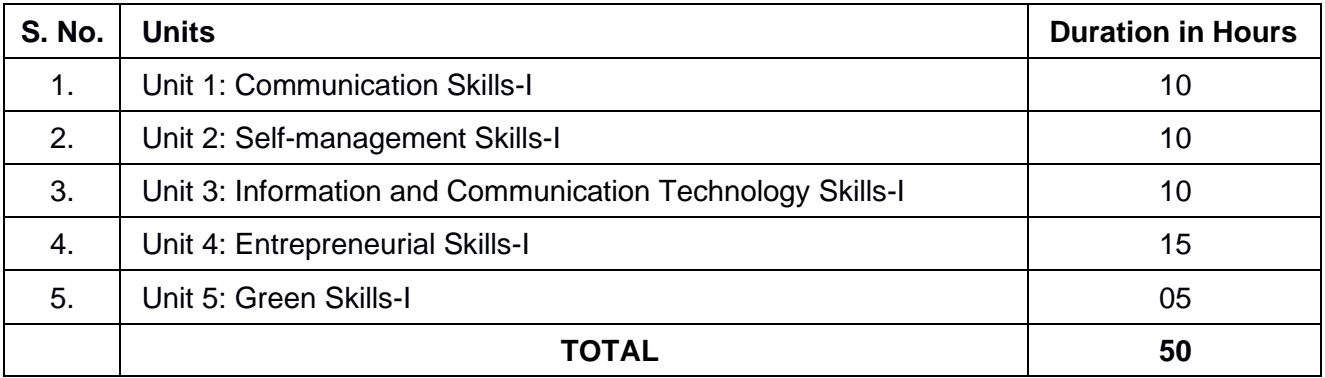

**NOTE: Detailed curriculum/ topics to be covered under Part A: Employability Skills can be downloaded from CBSE website**.

# **PART-B – SUBJECT SPECIFIC SKILLS**

- ❖ Unit 1: AI Reflection, Project Cycle and Ethics
- ❖ Unit 2: Data Literacy
- ❖ Unit 3: Math for AI (Statistics & Probability)
- ❖ Unit 4: Introduction to Generative AI
- ❖ Unit 5: Introduction to Python

## **UNIT 1: AI REFLECTION, PROJECT CYCLE AND ETHICS**

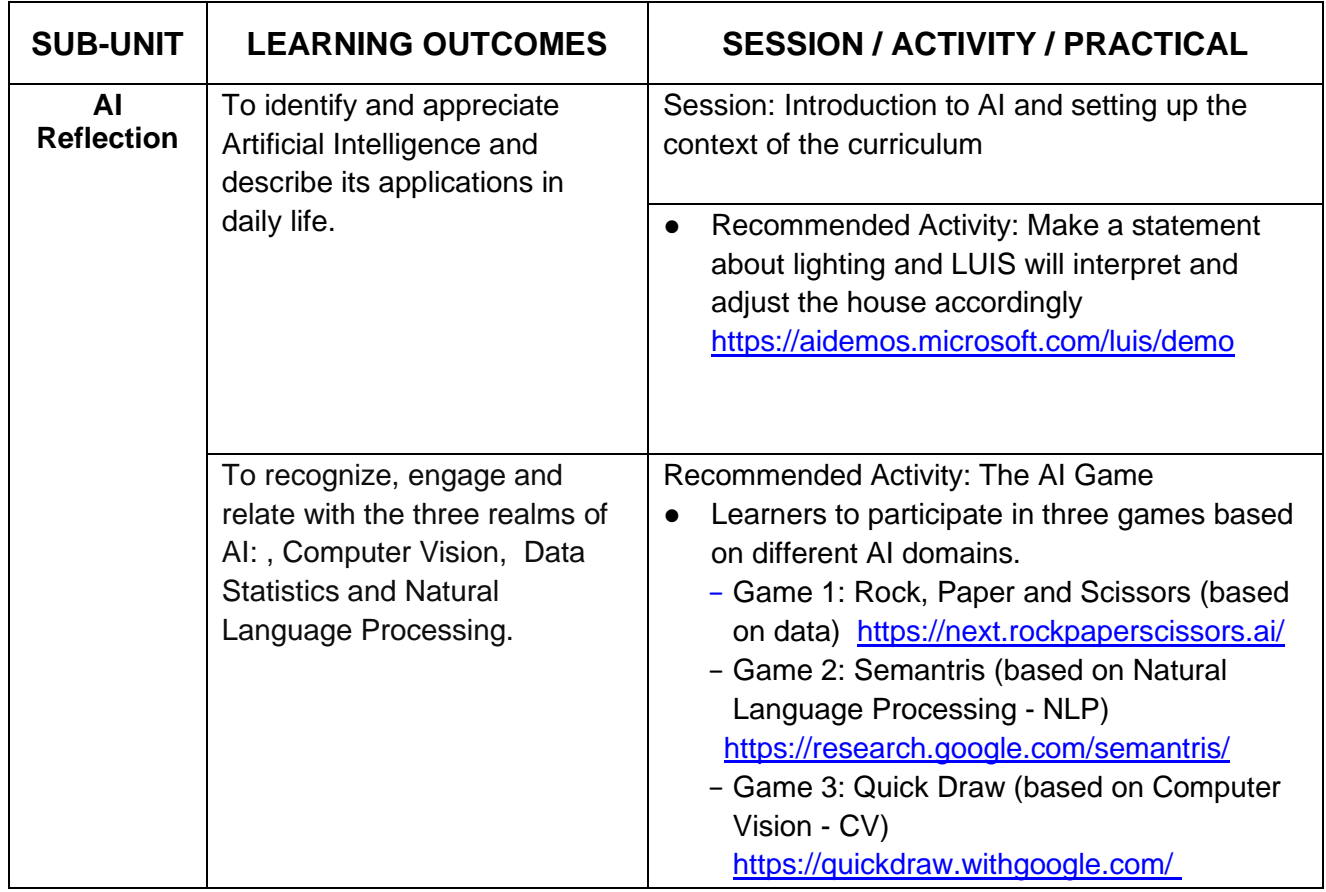

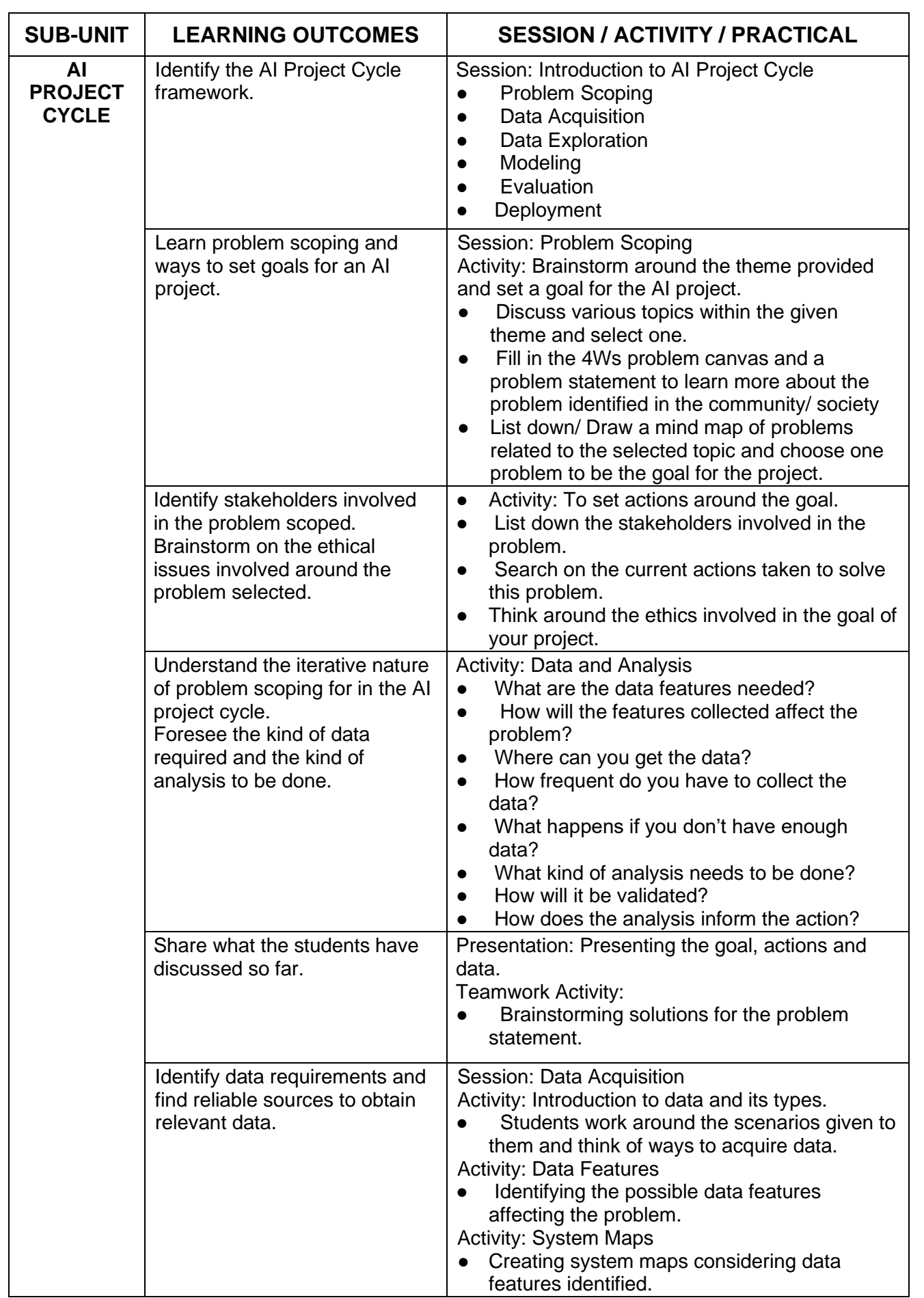

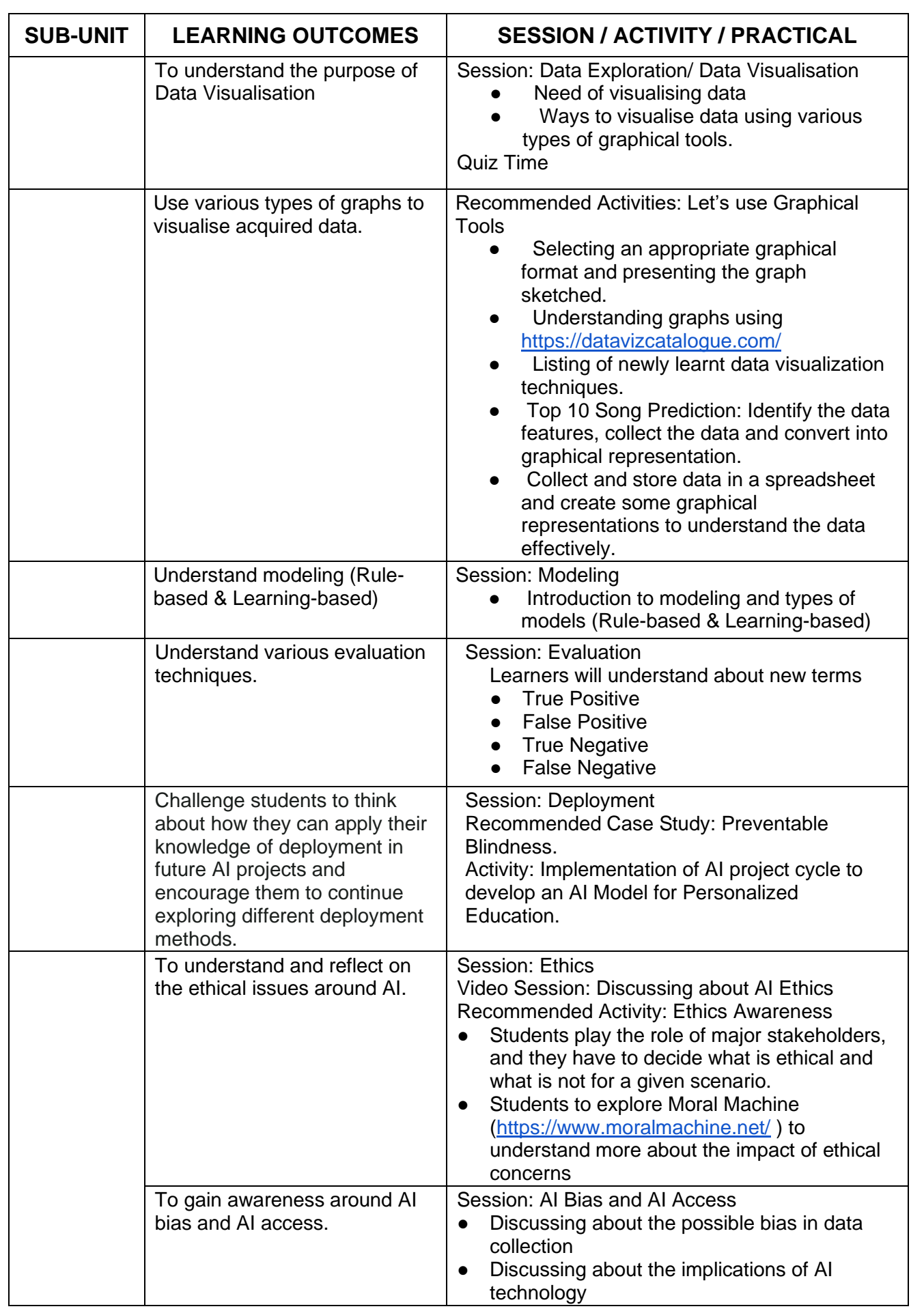

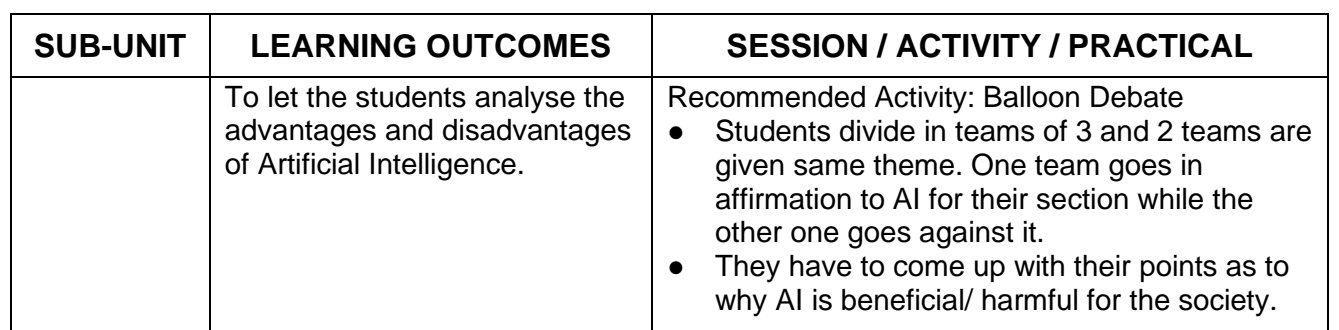

# **UNIT 2: DATA LITERACY:**

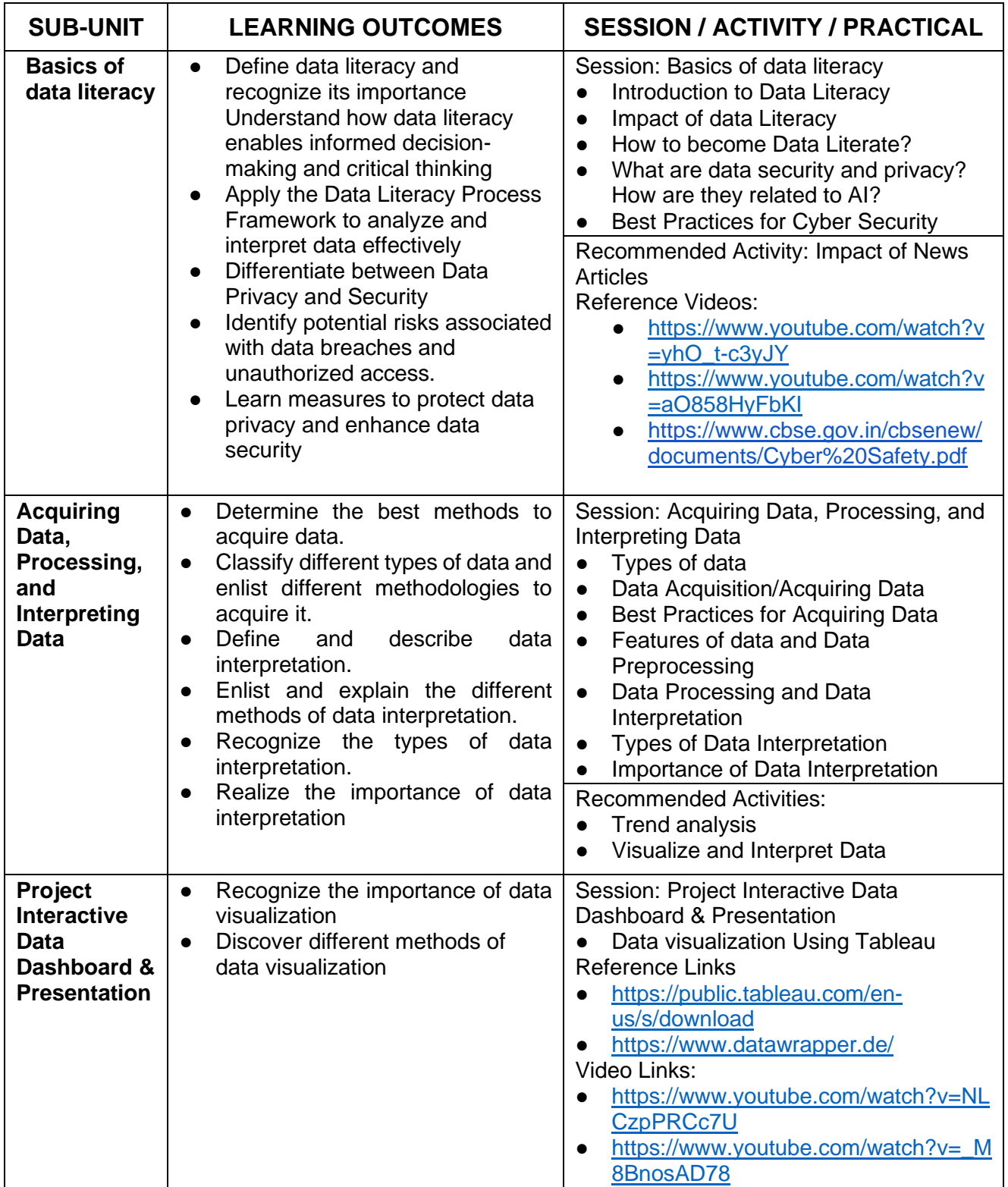

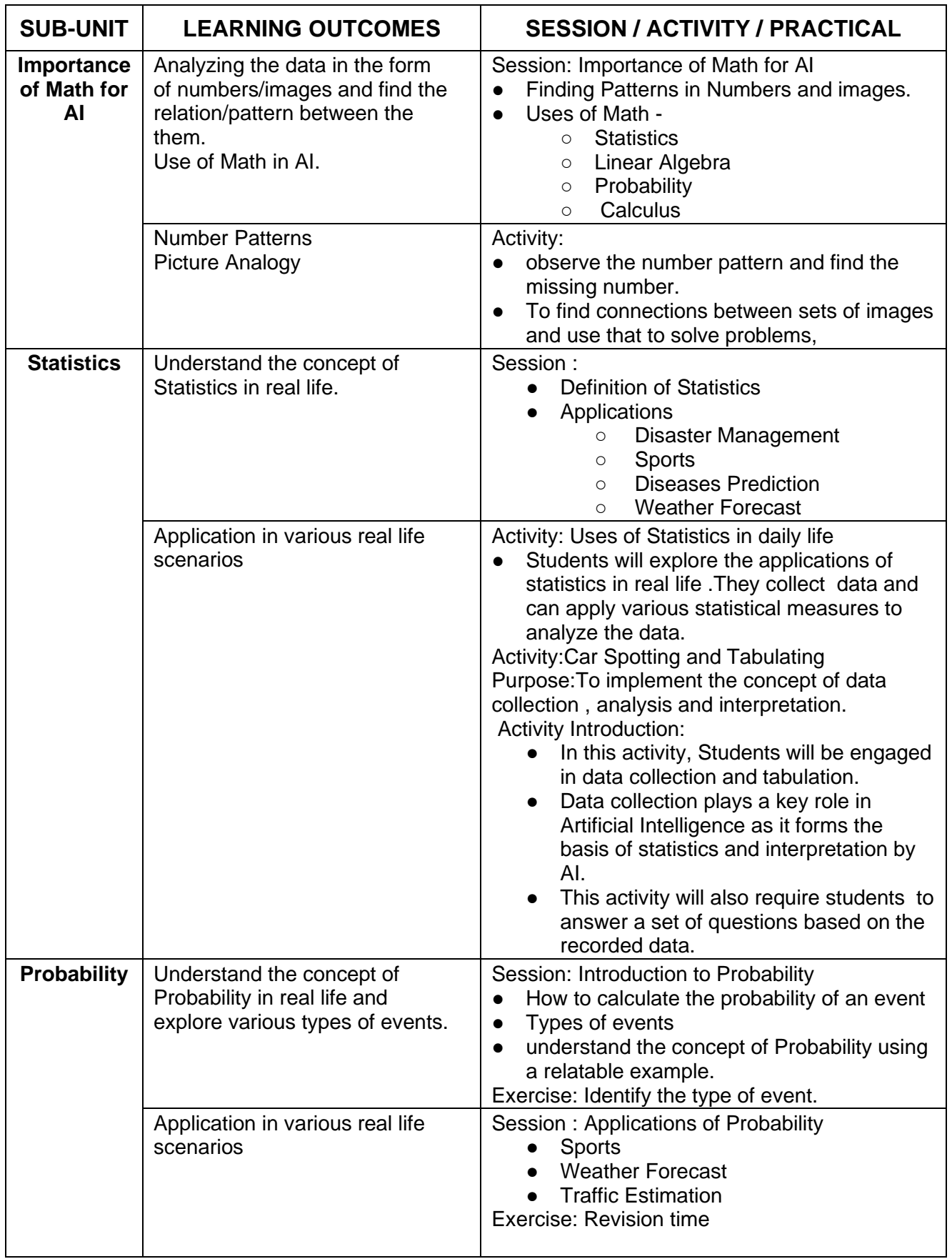

# **UNIT 3: MATH FOR AI (Statistics & Probability)**

# **UNIT 4: INTRODUCTION TO GENERATIVE AI:**

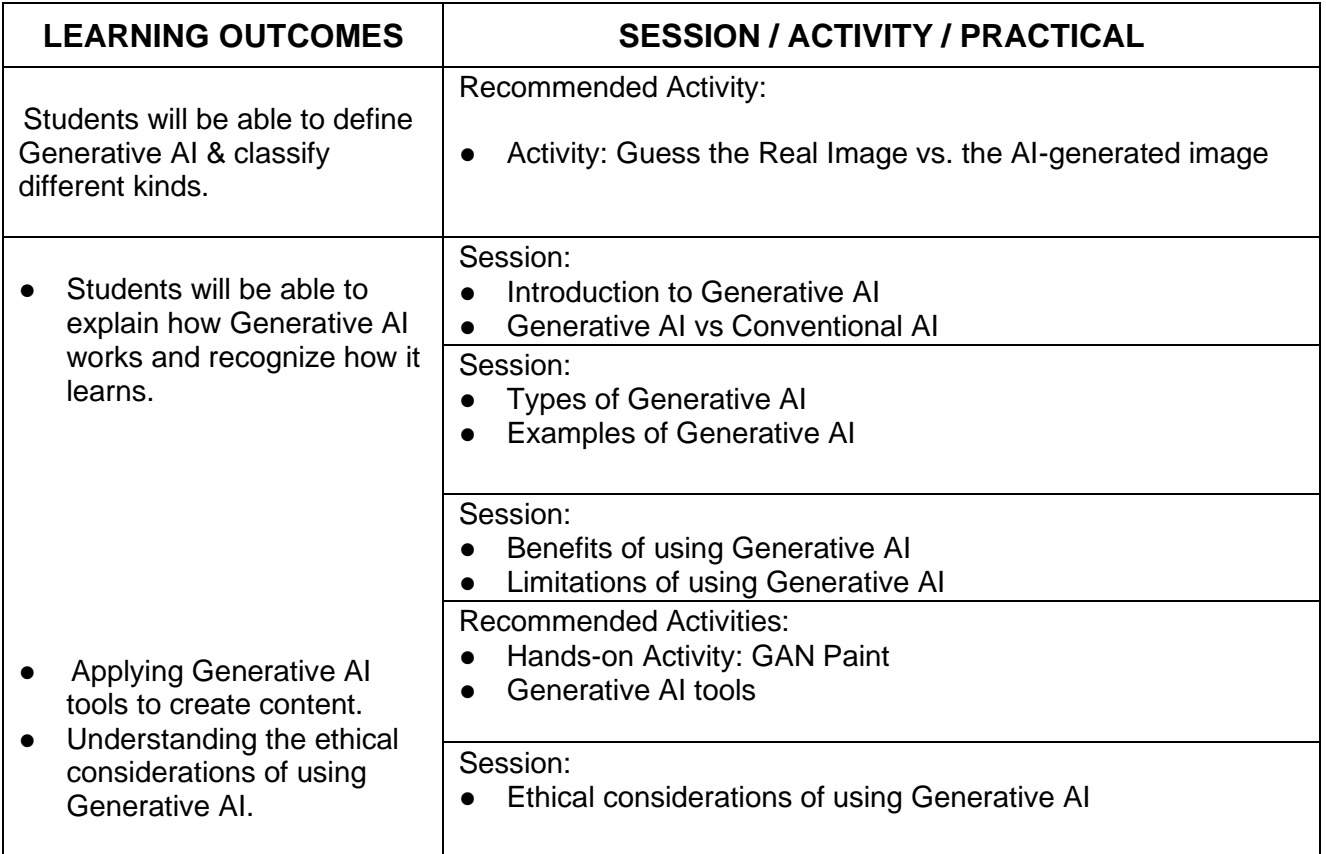

# **UNIT 5: INTRODUCTION TO PYTHON:**

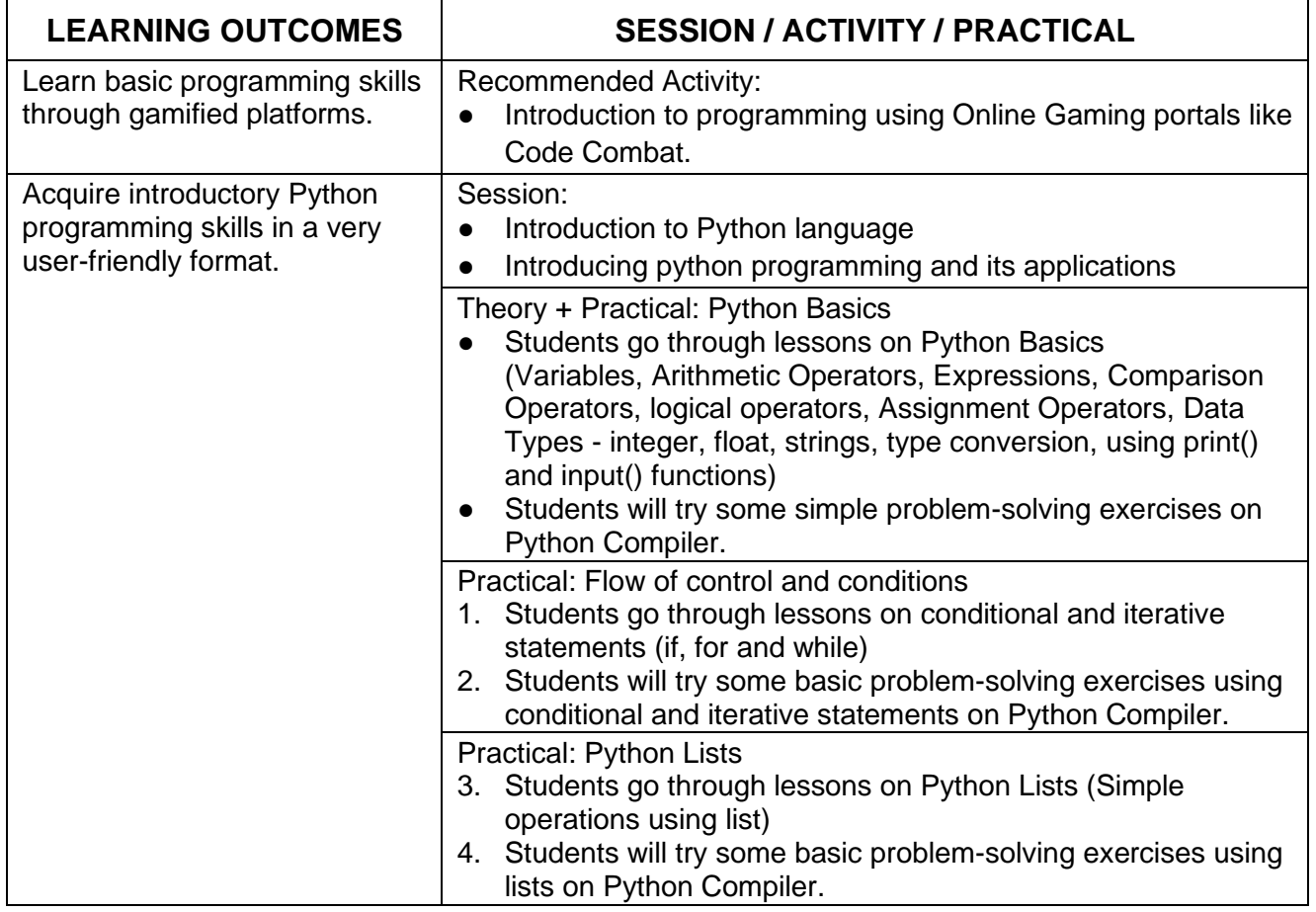

# **PART-C: PRACTICAL WORK**

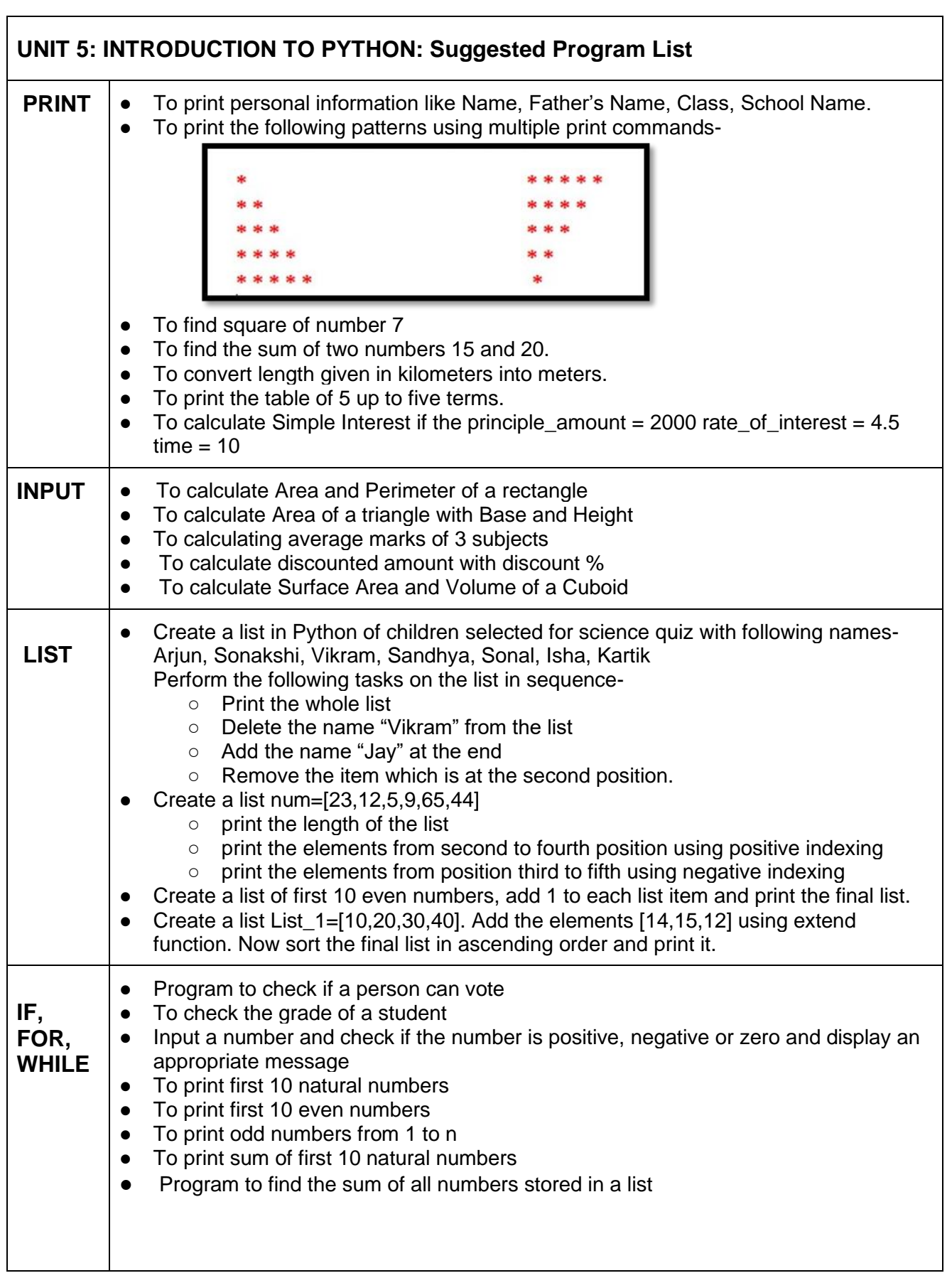

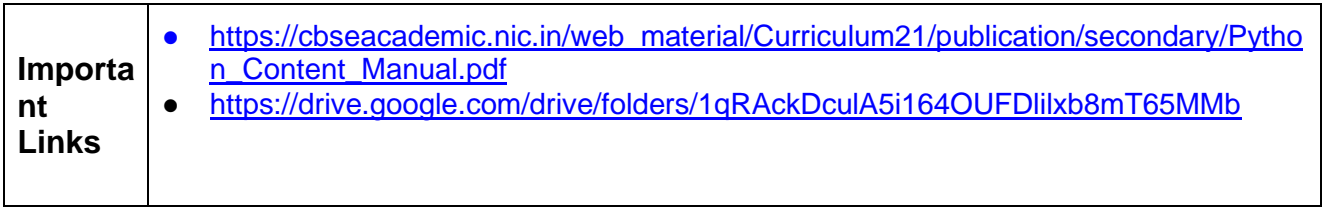

#### **PART-D: Project Work / Field Visit / Student Portfolio**

#### **\* relate it to Sustainable Development Goals Suggested Projects/ Field Visit / Portfolio (Any one has to be done)**

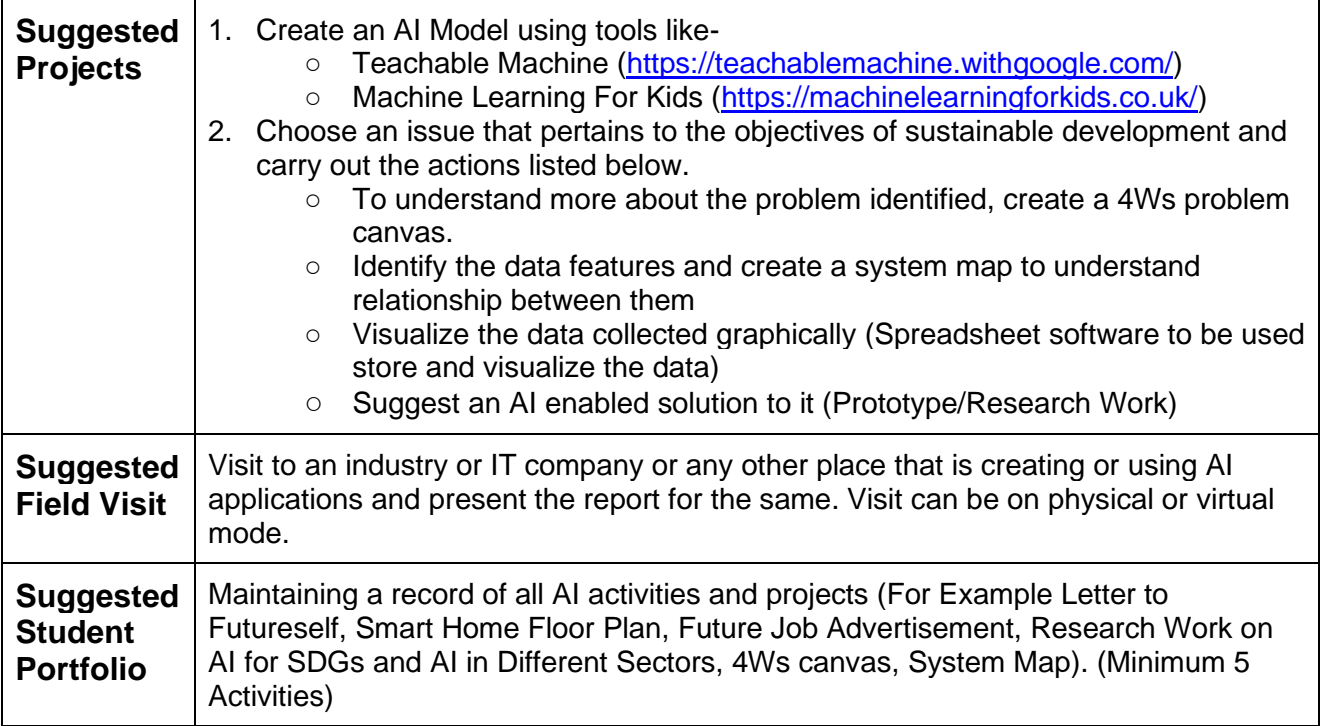

# **LIST OF ITEMS/ EQUIPMENTS (MINIMUM REQUIREMENTS):**

The equipment / materials listed below are required to conduct effective hands-on learning sessions while delivering the AI curriculum to class 10 students. The list below consists of minimal configuration required to execute the AI curriculum for class 10 and create social impact real time solutions/ projects. The quantities mentioned here are recommended for a batch of 20 students keeping the humanmachine ratio as 2:1. An exhaustive list may be compiled by the teacher(s) teaching the subject.

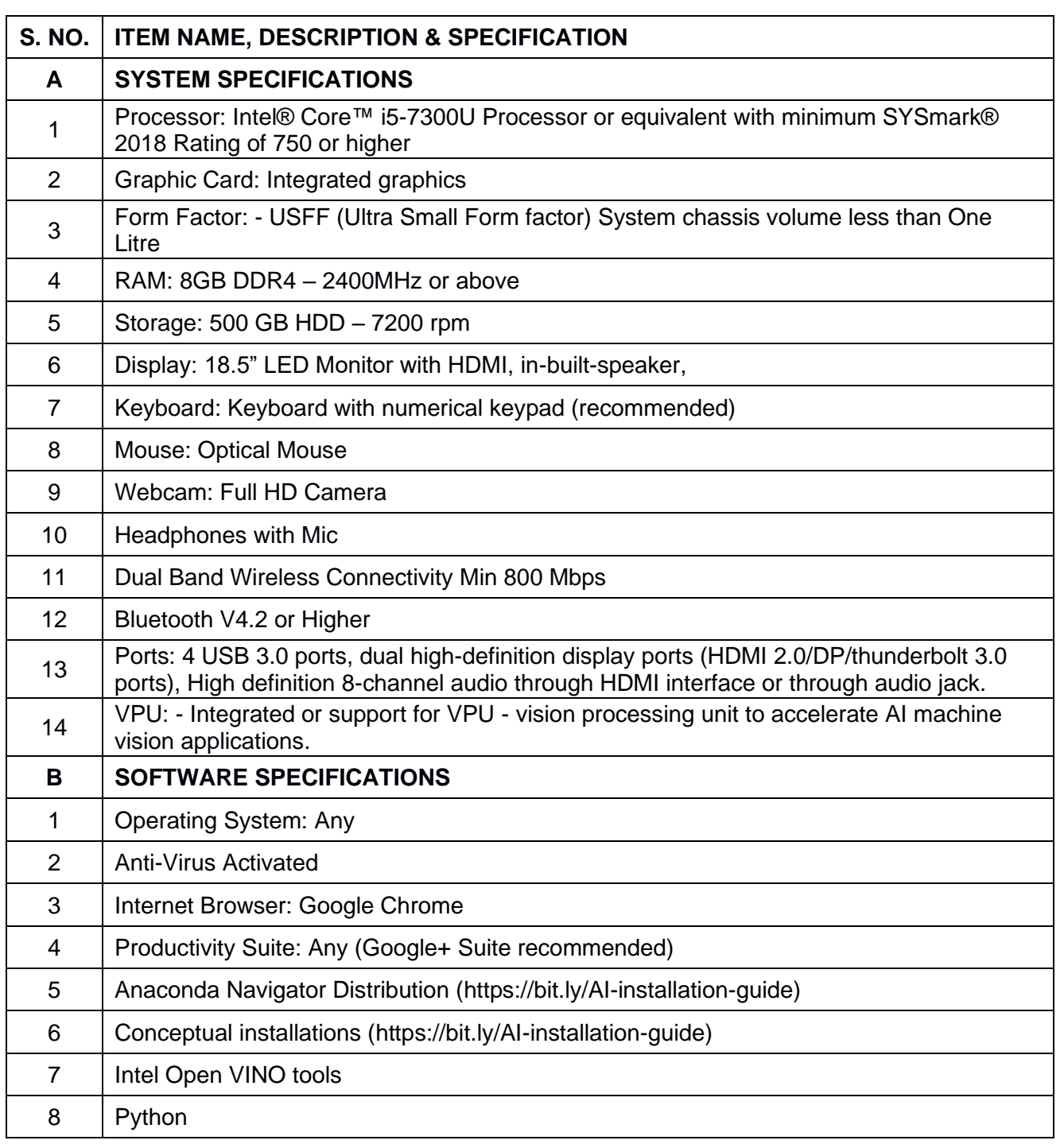

**NOTE**: In keeping with the spirit of Recycle, Upcycle and Reuse, it is recommended to make use of any equipment/ devices/ accessories from the existing inventory in school.

#### **TEACHER'S/ TRAINER'S QUALIFICATIONS:**

Qualification and other requirements for appointment of teachers/trainers for teaching this subject, on contractual basis should be decided by the State/ UT. The suggestive qualifications and minimum competencies for the teacher should be as follows:

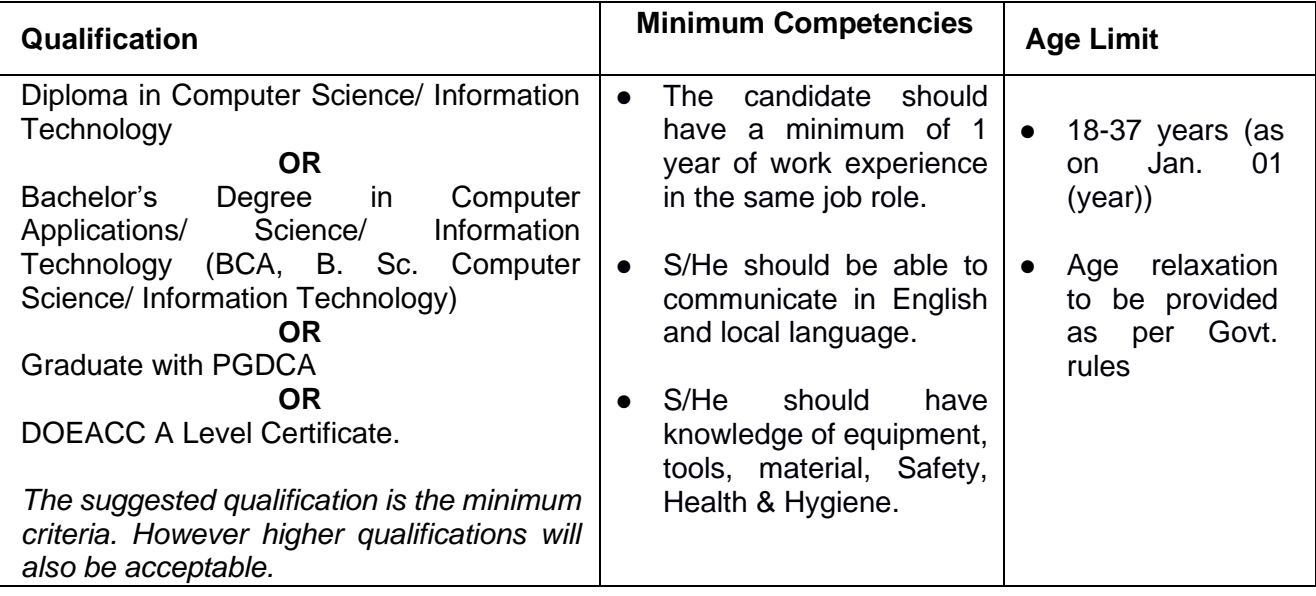

Teachers/Trainers form the backbone of Skill (Vocational) Education being imparted as an integral part of Rashtriya Madhyamik Shiksha *Abhiyan* (RMSA). They are directly involved in teaching of Skill (vocational) subjects and also serve as a link between the industry and the schools for arranging industry visits, On-the-Job Training (OJT) and placement.

These guidelines have been prepared with an aim to help and guide the States in engaging quality Teachers/Trainers in the schools. Various parameters that need to be looked into while engaging the Vocational Teachers/Trainers are mode and procedure of selection of Teachers/ Trainers, Educational Qualifications, Industry Experience, and Certification/ Accreditation.

The State may engage Teachers/Trainers in schools approved under the component of scheme of Vocationalisation of Secondary and Higher Secondary Education under RMSA in following ways:

(i) Directly as per the prescribed qualifications and industry experience suggested by the PSS Central Institute of Vocational Education (PSSCIVE), NCERT or the respective Sector Skill Council (SSC).

#### **OR**

(ii) Through accredited Vocational Training Providers accredited under the National Quality Assurance Framework (NQAF\*) approved by the National Skill Qualification Committee on 21.07.2016. If the State is engaging Vocational Teachers/Trainers through the Vocational Training Provider (VTP), it should ensure that VTP should have been accredited at NQAF Level 2 or higher.

\* *The National Quality Assurance Framework (NQAF) provides the benchmarks or quality criteria which the different organizations involved in education and training must meet in order to be accredited by competent bodies to provide government- funded education and training/skills activities. This is applicable to all organizations offering NSQF-compliant qualifications.*

The educational qualifications required for being a Teacher/Trainer for a particular job role are clearly mentioned in the curriculum for the particular NSQF compliant job role. The State should ensure that teachers/ trainers deployed in the schools have relevant technical competencies for the NSQF qualification being delivered. Teachers/Trainers preferably should be certified by the concerned Sector Skill Council for the particular Qualification Pack/Job role which he will be teaching. Copies of relevant certificates and/or record of experience of the teacher/trainer in the industry should be kept as record.

To ensure the quality of the Teachers/Trainers, the State should ensure that a standardized procedure for selection of (Vocational) Teachers/Trainers is followed. The selection procedure should consist of the following:

- (i) Written test for the technical/domain specific knowledge related to the sector;
- (ii) Interview for assessing the knowledge, interests and aptitude of trainer through a panel of experts from the field and state representatives; and
- (iii) Practical test/mock test in classroom/workshop/laboratory.

In case of appointment through VTPs, the selection may be done based on the above procedure by a committee having representatives of both the State Government and the VTP.

The State should ensure that the Teachers/ Trainers who are recruited should undergo induction training of 20 days for understanding the scheme, NSQF framework and Vocational Pedagogy before being deployed in the schools.

The State should ensure that the existing trainers undergo in-service training of 5 days every year to make them aware of the relevant and new techniques/approaches in their sector and understand the latest trends and policy reforms in vocational education.

The Headmaster/Principal of the school where the scheme is being implemented should facilitate and ensure that the (Vocational) Teachers/Trainers:

- Prepare session plans and deliver sessions which have a clear and relevant purpose, and which engage the students;
- Deliver education and training activities to students, based on the curriculum to achieve the learning outcomes;
- Make effective use of learning aids and ICT tools during the classroom sessions;
- Engage students in learning activities, which include a mix of different methodologies, such as project-based work, teamwork, practical and simulation-based learning experiences;
- Work with the institution's management to organise skill demonstrations, site visits, on-job trainings, and presentations for students in cooperation with industry, enterprises and other workplaces;
- Identify the weaknesses of students and assist them in up-gradation of competency;
- Cater to different learning styles and level of ability of students;
- Assess the learning needs and abilities, when working with students with different abilities
- Identify any additional support the student may need and help to make special arrangements for that support;
- Provide placement assistance

Assessment and evaluation of (Vocational) Teachers/Trainers is very critical for making them aware of their performance and for suggesting corrective actions. The States/UTs should ensure that the performance of the (Vocational) Teachers/Trainers is appraised annually. Performance based appraisal in relation to certain pre-established criteria and objectives should be done periodically to ensure the quality of the (Vocational) Teachers/Trainers.

Following parameters may be considered during the appraisal process:

- Participation in guidance and counseling activities conducted at Institutional, District and State level;
- Adoption of innovative teaching and training methods:
- Improvement in result of vocational students of Class X or Class XII;
- Continuous up-gradation of knowledge and skills related to the vocational pedagogy, communication skills and vocational subject;
- Membership of professional society at District, State, Regional, National and International level;
- Development of teaching-learning materials in the subject area;
- Efforts made in developing linkages with the Industry/Establishments;
- Efforts made towards involving the local community in Vocational Education
- Publication of papers in National and International Journals;
- Organisation of activities for promotion of vocational subjects;
- Involvement in placement of students/student support services.